# Cheatography

## Golang Cheat Sheet by [\[deleted\]](http://www.cheatography.com/deleted-23330/) via [cheatography.com/23330/cs/5127/](http://www.cheatography.com/deleted-23330/cheat-sheets/golang)

#### Basic Syntax

```
package main
import " fmt "
func main() {
       fmt.Pr int ln( " Hello
Go")
}
```
#### Packages

- package declaration at top of every source file

- executables are in package main

- convention: package name == last name of import path (import path math/rand => package rand)

- upper case identifier: exported (visible from other packages)

- Lower case identifier: private (not visible from other packages)

#### **Operators**

```
Arithmetic
+ addition
- subtra ction
* multip lic ation
/ quotient
% remainder
& bitwise and
| bitwise or
^ bitwise xor
&^ bit clear (and not)
<< left shift
>> right shift
Comparison
== equal
!= not equal
< less than
```
By [deleted]

23330/

[cheatography.com/deleted-](http://www.cheatography.com/deleted-23330/)

#### Operators (cont)

```
<= less than or equal
> greater than
>= greater than or equal
Logical
&& logical and
|| logical or
! logical not
Other
& address of / create pointer
* derefe rence pointer
<- send / receive operator
```
#### **Functions**

```
// a simple function
func functi onN ame() {}
// function with parameters
func functi onN ame (param1
string, param2 int) {}
// multiple parameters of the
same type
func functi onN ame (pa ram1,
param2 int) {}
// return type declar ation
func functi onN ame() int {
       return 42
}
// return multiple
func return Multi() (int,
string) {
       return 42, " foo bar "
}
var x, str = return Multi()
// Return multiple named results
simply by return
func return Mul ti2() (n int, s
string) {
      n = 42s = " foo bar "
      // n and s will be
returned
```
Published 7th September, 2015. Last updated 12th May, 2016.

Page 1 of 3.

Functions (cont) return } var  $x$ , str = return Mul ti2() **Functions As Values And Closures** func main() { // assign a function to a name  $add := func(a, b int) int$ { return a + b } // use the name to call the function fmt.Pr int ln( add(3, 4)) } // Closures, lexically scoped: Functions can access values that were // in scope when defining the function func scope() func() int{ out er var := 2 foo  $:=$  func() int { return outer var} return foo } func anothe r s cope() func() int{ // won't compile because outer var and foo not defined in this scope out er\_var = 444 return foo } // Closures: don't mutate outer vars, instead redefine them! func outer() (func() int, int) { out er var := 2  $inner := func() int {$ 

Sponsored by Readable.com Measure your website readability! <https://readable.com>

# Cheatography

### Golang Cheat Sheet by [\[deleted\]](http://www.cheatography.com/deleted-23330/) via [cheatography.com/23330/cs/5127/](http://www.cheatography.com/deleted-23330/cheat-sheets/golang)

```
Functions (cont)
                out er_var += 99
// attempt to mutate outer var
from outer scope
                return outer_var
// => 101 (but outer var is a
newly redefined
                                 ‐
                 // variable
visible only inside inner)
       }
        return inner, outer var
// => 101, 2 (outer var is still
2, not mutated by foo!)
}
Variadic Functions
func main() {
       fmt.Pr int ln( add er(1,
2, 3)) // 6
       fmt.Pr int ln( add er(9,
9)) // 18
      nums := []int{10, 20, 30}
       fmt.Pr int ln( add er( ‐
num s...)) // 60
}
// By using ... before the type
name of the last parameter you
can indicate that it takes zero
or more of those parame ters.
// The function is invoked like
any other function except we can
pass as many arguments as we
want.
func adder(args ...int) int {
       total := 0for , v := range \arg s {
// Iterates over the arguments
```
whatever the number.

```
total += v
```
} return total

```
}
```

```
By [deleted]
cheatography.com/deleted-
23330/
```
#### **Declarations**

```
var foo int // declaration
without initial.
var foo int = 42 // declar ation
with initial
var foo, bar int = 42, 1302 //
declare and init
var foo = 42 // type omitted,
will be inferred
foo := 42 // shorthand
const constant = "This is a
consta nt"
```
#### Type Conversions

```
var i int = 42var f float64 = float64(i)var u uint = uint(f)// altern ative syntax
i : = 42f := float64(i)
u := uint(f)
```
#### Arrays, Slices, Ranges

#### **Arrays**

```
var a [10]int
// declare an int array with
length 10. Array length is part
of the type!
a[3] = 42 // set elements
i := a[3] // read elements
// declare and initialize
var a = [2] int\{1, 2\}a := [2]int{1, 2} //shor thand
a := [...]i nt\{1, 2\} // elipsis
-> Compiler figures out array
length
Slices
```
var a []int // declare a slice similar to an array, but length is unspec ified

Published 7th September, 2015. Last updated 12th May, 2016. Page 2 of 3.

#### Arrays, Slices, Ranges (cont)

```
var a = [\]int \{1, 2, 3, 4\} //
declare and initialize a slice
(backed by the array given
implic itly)
a := [\]int\{1, 2, 3, 4\} //
shorthand
chars := []stri ng{ 0: "a ",
2:"c ", 1: " b"} // ["a", " b",
" c"]
var b = a[lo:hi] // creates a
slice (view of the array) from
index lo to hi-1
var b = a[1:4] // slice from
index 1 to 3
var b = a[:3] // missing low
index implies 0
var b = a[3:] // missing high
index implies len(a)
// create a slice with make
a = make([ ]byte, 5, 5) // firstarg length, second capacity
a = make([ ]byte, 5) // capacityis optional
// create a slice from an array
x := [3]str ing {"Ла йка ", " ‐
Бел ка", " Стр елк а"}
s := x[:] // a slice refere -
ncing the storage of x
```
#### Built-in Types

```
bool
string
int int8 int16 int32 int64
uint uint8 uint16 uint32 uint64
uintptr
byte // alias for uint8
rune // alias for int32 \approx acharacter (Unicode code point) -
very Viking
float32 float64
complex64 complex128
```
#### Sponsored by Readable.com Measure your website readability! <https://readable.com>

## Golang Cheat Sheet by [\[deleted\]](http://www.cheatography.com/deleted-23330/) via [cheatography.com/23330/cs/5127/](http://www.cheatography.com/deleted-23330/cheat-sheets/golang)

Control structures (cont)

{

...

value

switch operat ing System

fmt.Pr int ‐

// cases break

// Windows, BSD,

fmt.Pr int ‐

fmt.Pr int ‐

// as with for and if,

switch os := runtim ‐

case " dar win ": ...

you can have an assignment statement before the switch

case " dar win ":

case " lin ux":

ln( "Mac OS Hipste r")

automa tically

ln( " Linux Geek") def ault:

ln( " Oth er") }

e.GOOS; os {

}

# Cheatography

```
Control structures
If
func main() {
    // Basic one
      if x > 0 {
       return x
      } else {
             return -x
      }
      // You can put one
statement before the condition
      if a := b + c; a < 42 {
             return a
      } else {
            return a - 42
      }
      // Type assertion inside
if
      var val interf ace{}
      val = " foo "
      if str, ok := val.(s -tring); ok {
             fmt.Pr int ‐
ln(str)
    }
}
```
#### **Loops**

```
// There only for, no while, no
until
     for i := 1; i < 10; i++)}
     for ; i < 10; { // while
- loop
      }
     for i < 10 { // omit
semicolons
    }
     for { //omit the
condition ~ while (true)\qquad \qquad \}Switch
```
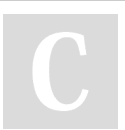

# By [deleted]

[cheatography.com/deleted-](http://www.cheatography.com/deleted-23330/)23330/

Published 7th September, 2015. Last updated 12th May, 2016. Page 3 of 3.

Sponsored by Readable.com Measure your website readability! <https://readable.com>